### **REFERENCES**

- Baker, E.A. Chemistry and Morphology of Plant Epicuticular Waxes. In *The Plant Cuticle-,* D.F., Alvin, K.L., Price, C.E., Eds., Academic Press: London, 1982,139-165.
- Burghardt, M., Schreiber, L., and Riederer, M., Enhancement of the Diffusion of Active Ingredients in Barley leaf Cuticular Wax by Monodisperse Alcohol Ethoxylates. J.Agric.Food Chem., 1998, Vol.46, No. 4, 1593-1602.
- Baur, P., Schônherr, J., Penetration of an Ethoxylated Fatty Alcohol Surfactant across Leaf Cuticles as Affected by Concentration,Additives and Humidity. Z. Pflanzerenkr. Pflanzensch. 1997a, 104, 380-393.
- Baur, P., Marzouk, H., Schônherr, J., and Grayson, B.T. Partition Coefficient of Active Ingredients between Plant Cuticle and Adjuvants as Related To Rates of Foliar Uptake. J.Agric.Food Chem., 1997b, 45, 3659-3665.
- Briggs,G.G and Bromilow,R.H.(1994). Influence of Physicochemical properties on Uptake and loss of pesticides and adjuvants from the leaf surface.Interactions between adjuvants,agrochemicals and target organisms.Ernst Schering Foundation Workshop 12,Berlin.Springer-Verlag.
- Chow, P.N.P., Hinshalwood, A.M. and Simundsson, E. (eds) (1989) Adjuvants and Agrochemicals Vols 1 and 2, CRC Press, Boca Raton, FL.

Comyn, J., 1985, Polymer permeability. Elsevier, New York.

 $\bullet$ 

Gani, R., 2004a, Computer and Chemical Engineering, 28, 2441-2457.

- Gani, R., 2004b, Chemical Engineering Research and Design (IChemE Trans), 82, 1494-1504.
- Green, M.B., Hartley, G.s. and West, T.F. (1987) Chemicals for Crop Improvement and Pest Management, Pergamon Press, Oxford.
- Gordon Bell, Senior Formulation Chemist, Formulation Technology Group, Jealotts Hill Research Center, Bracknell, UK.
- Hess, F.D., and Chester, L.F. Interaction of Surfactants with Plant Cuticles. Weed Technology. 2000,14,807-813.
- Kirkwood, R.c. Recent developments in our understanding of the plant cuticle as a barrier to the foliar uptake of pesticides. Pest.Sci., 1999, 55,69-77.
- Knowles, D.A. (1995) Preservation of agrochemicals. In Preservation of Surfactant Formulations (ed. F.F. Morpeth), Chapman & Hall, London, pp. 140-46.

Matthews, G.A. (1992) Pesticide Application Methods. 2nd edn. Longman, Harlow, UK.

Muro-Suné, N., Gani, R., Bell, G., Shirley, L, 2004a, CACE-18, 301-306, Elsevier.

Muro-Suné, N. and Gani.R. (2002). Thermodynamic Modeling of Pesticide Uptake. Department of Chemical Engineering, Technical University of Denmark.

- Rasmussen, J.K. and Gani.R. (2003). Prediction of Pesticide Uptake in Plants. Department of Chemical Engineering, Technical University of Denmark.
- Rodham, D.K. Colloid and Interface Science in Formulation Research for Crop Protection Products.2000, Current Opinion in Colloid & Interface Science. 5,280-287.
- Sales-Cruz, M., Gani, R., 2003, "A Modelling tool for different stages of the Process life", in Dynamic Model development: Methods, Theory and applications, S.P.Asprey and S.Macchietto (Editions), Elsevier, pp.209-237.
- Stock,D,;Edgerton,B.M.;Gaskin,R.E. and Holloway,P.J.( 1992).Surfactant-Enhanced Foliar Uptake of Some Organic Compounds:Interaction with two Model Polyoxyethylene Alipahatic Alcohols.Pest.Sci..34.233-242
- Stock, D., Holloway P.J., Grayson, B.T, and Whitehouse, p., 1993, Development of a Predictive Uptake Model to Rationalize Selection of Polyoxyethylene Surfactant Adjuvants for Foliage-applied Agrochemicals. Pest. Sci., 37, 233-245.
- Sugavanam, B. (1990) UNIDO's activities on pesticides. In Recent Developments in the Field of Pesticides and their Application to Pest Control (eds K. Holly, L.G. Copping G.T. Brooks), UNIDO, Vienna, pp. 262-71.

Tomlin, C.D.S. (1997) Pesticide Manual. 11th edn, BCPC, UK.

- Trapp, ร. and McFarlane, J.c. (1995). Plant Contamination: Modeling and Simulation of Organical Processes. CRC Press Inc.
- Van Valkenburg, W. (ed.) (1973) Pesticide Formulations. Marcel Dekker, NewYork.

### Appendix A. Simple COM - MoT (Excel Macro) Interface

A user-friendly Excel interface is created in order to handle the MoT Models. This Interface will be further developed in order to take into account the entire Pesticide Formulation Framework. The interface will facilitate the user in Designing a Pesticide formulated products in much more familiar environment of Microsoft Excel without having prior knowledge of Modeling tools like MoT.

The facilities available presently in this interface are described below;

Figure below shows the developed Excel interface for MoT, which will appear on the screen. Five different buttons are available on the interface, which have different functions.

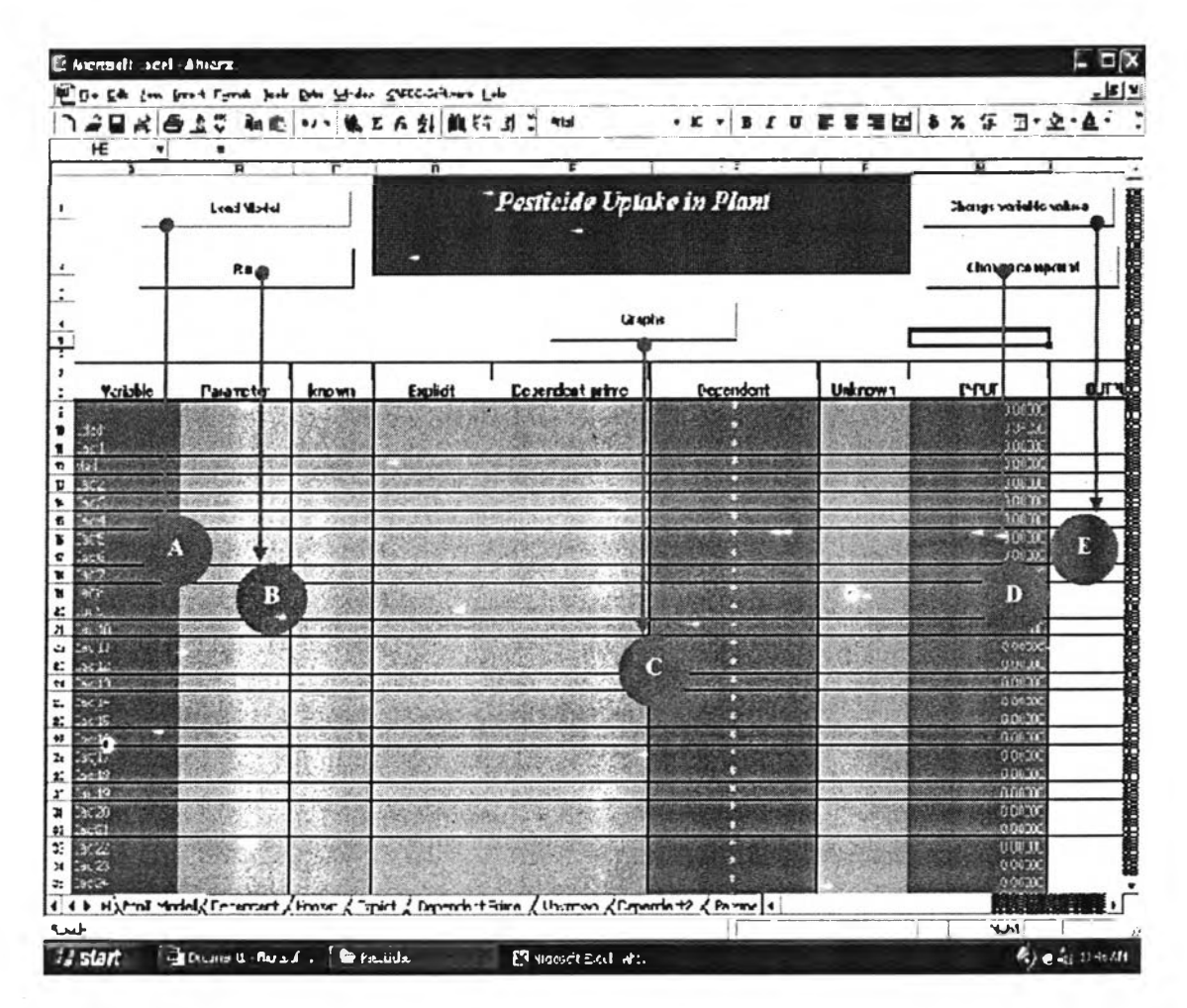

The first step will be to load the model this can be done with the help of load button. After the Load button(A) is pushed the interface will ask the user to choose the type of model and since presently only Uptake model is present in the interface therefore the following window will appear,

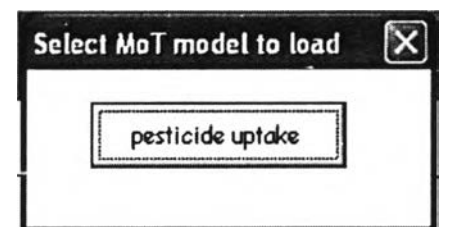

After the Pesticide Model is chosen the model will automatically get loaded. The default model presently available in the interface is for Cyanazine but if at some point the user need to change the pesticide or surfactant than this could be done using the Change compound button(D).On pressing this button the following screen will appear asking the user to select the compound and providing relevant parameter values.

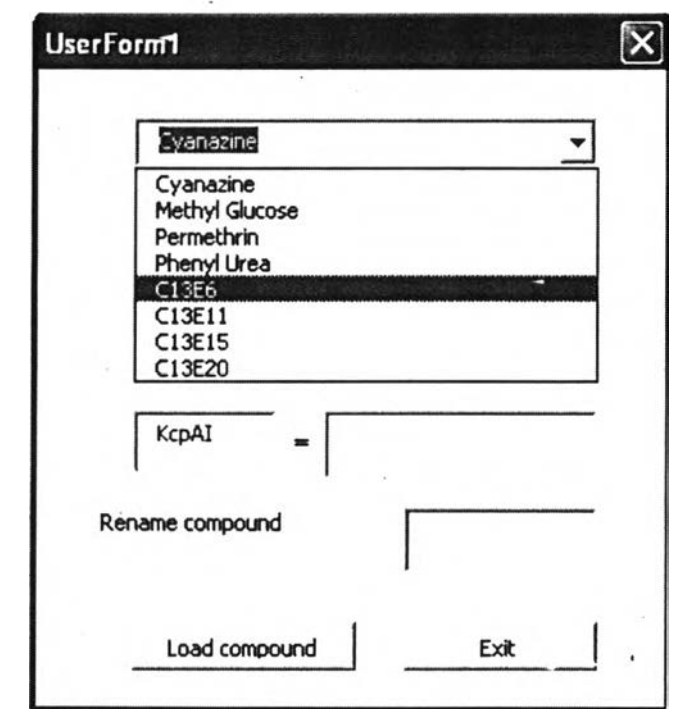

If the user wish to change some of values of variables present in the model than this could be done using Change variable values button (E) and the following screen will appear once this button is pushed.

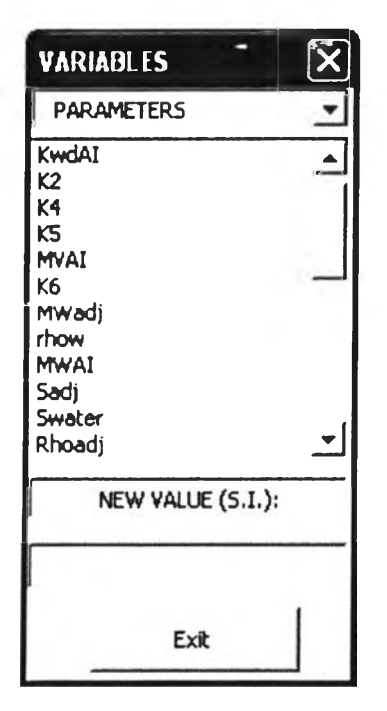

Now after making necessary changes in values if the model needs to be run than this could be done using the Run Button (B),Following screen start when the user will press run button,

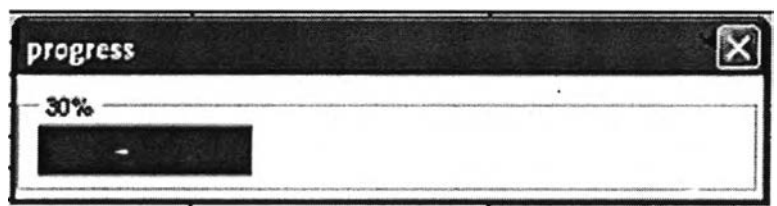

The progress represent that the model is running and solving equations in order to obtain results.The final values required can either be seen on main screen or if user desire to view the graph than this could be done using the Graph Button  $(C)$  as shown in next screen where the user can choose the variable depending on his or her interest

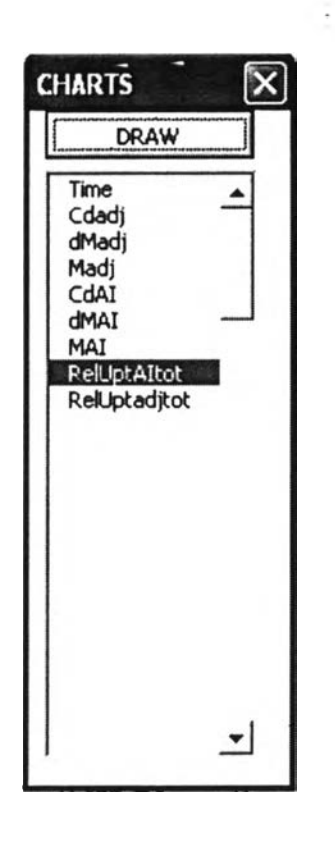

Presently this excel interface handles only uptake model but will be developed further to provide user a simple and efficient procedure for efficient pesticideformulation design.

# **Appendix B. Structures of Active ingredient and Surfactants**

## **Cl: Active ingredient**

A) Cyanazine

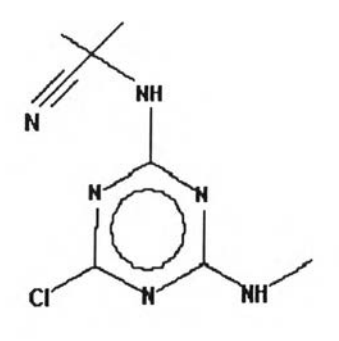

B) Permethrin

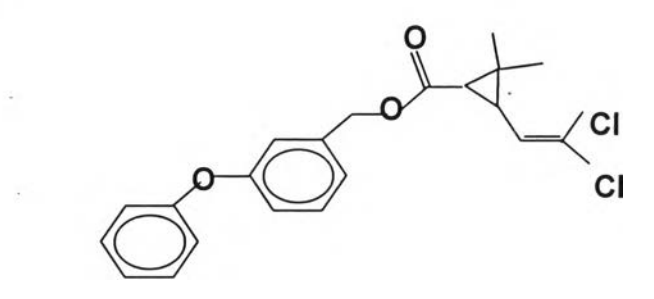

Î,

C) Phenyl Urea

ï

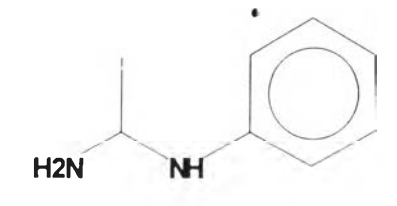

D) Methyl Glucose

 $\widetilde{\mathcal{L}}$ 

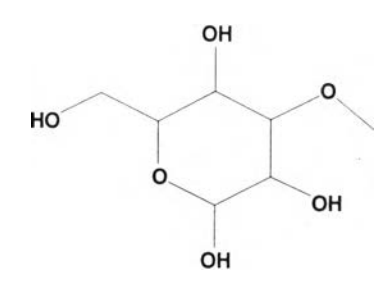

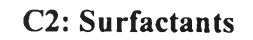

E) C13E6

Ñ,

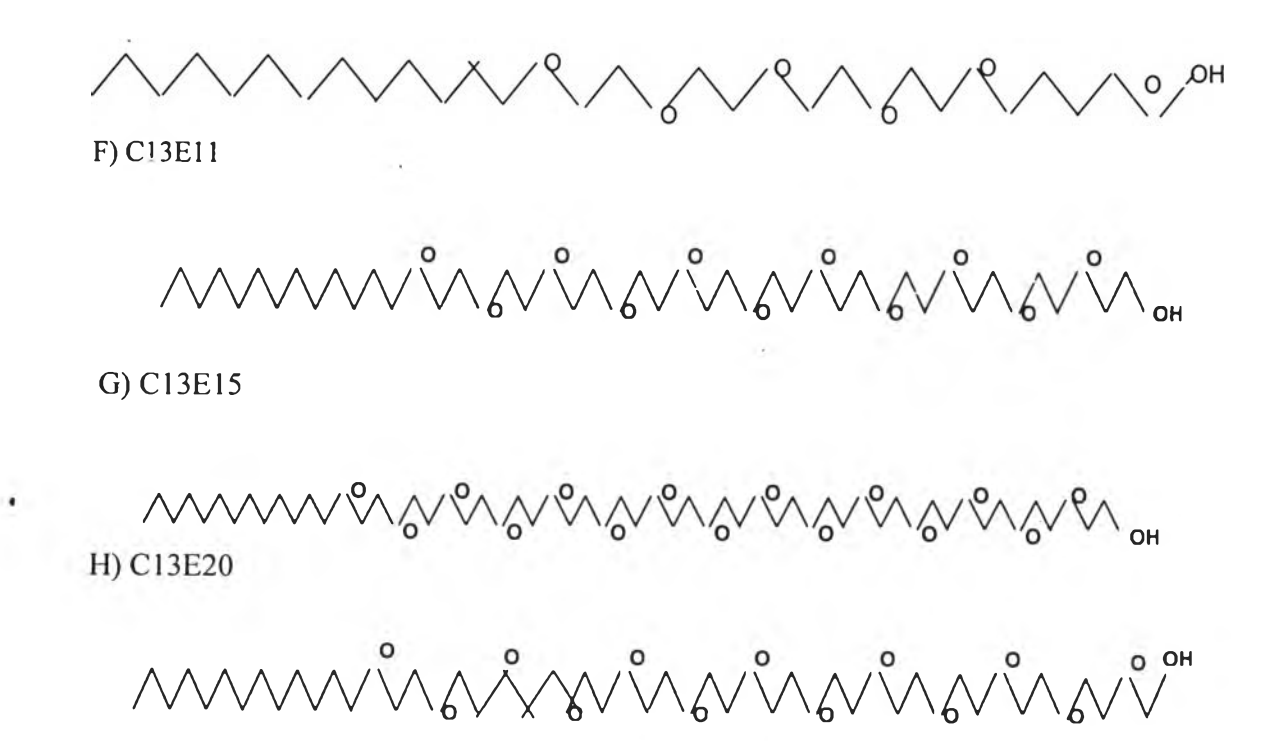

### **CURRICULUM VITAE**

**Name:** Mr.Ahsan Munir

**Date of Birth:** September 09, 1979

**Nationality:** Indian

### **University Education:**

1998-2002 Bachelor of Technology in Petrochemical Engineering, Faculty of Engineering, Aligarh Muslim University, Aligarh, India

#### **Working Experience:**

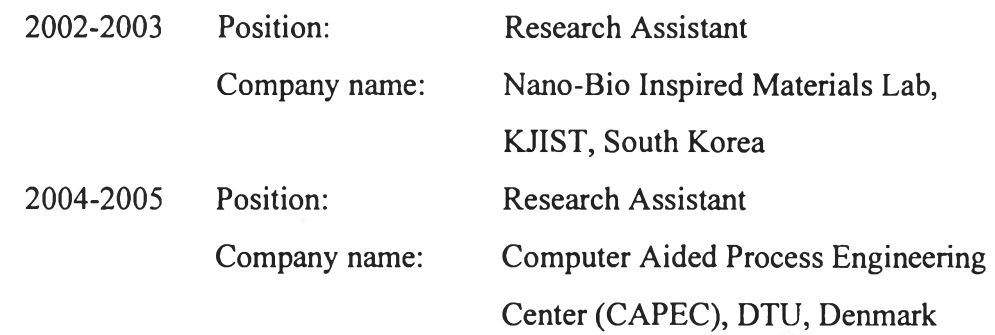

### **Proceedings:**

- 1. Muro-Sune, N., Munir, A., Gani, R., Bell, G., and Shirley, I. (2005) A framework for product Analysis: Modelling & design of release & Uptake of Pesticides. Proceedings of the 15<sup>th</sup> ESCAPE 2005, Spain.
- 2. Gani, R., Muro-Sune, N., Munir, A., Bell, G., and Shirley, I. (2005) A Computer Aided framework for efficient formulation design. Proceedings of the 7th World Chemical Engineering Congress of Chemical Engineering. Scotland.  $\bullet$

### **Presentations:**

- 1. Munir, A., Gani, R. Prediction of Pesticide Uptake in Plants. Poster presented at CAPEC Annual Meeting 2004. Skaelskor, Denmark.
- 2. Munir, A., Gani, R. Computer Aided Tools for Pesticide Formulation Products. Paper presented at Second EFCE congress on Product Technology (Product design and engineering) 2004, Groningen, Netherlands.